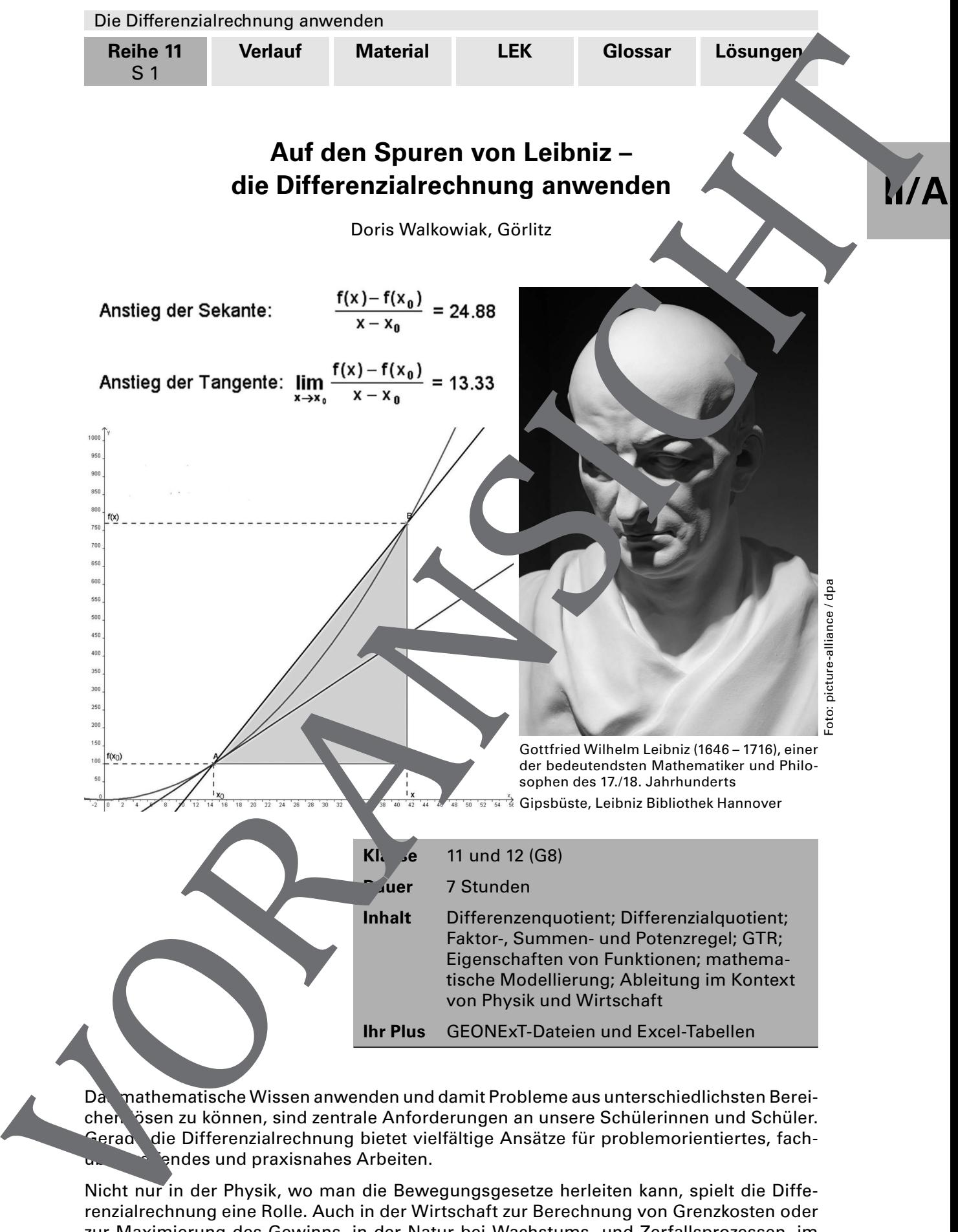

endes und praxisnahes Arbeiten.

Nicht nur in der Physik, wo man die Bewegungsgesetze herleiten kann, spielt die Differenzialrechnung eine Rolle. Auch in der Wirtschaft zur Berechnung von Grenzkosten oder zur Maximierung des Gewinns, in der Natur bei Wachstums- und Zerfallsprozessen, im Bauwesen bei der Geländegestaltung oder zur Ermittlung des Materialbedarfs kann man auf die Differenzialrechnung nicht verzichten.

Das vorliegende Material gibt hierzu einige Anregungen.

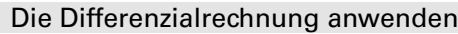

**Reihe 11** S 2

## **Didaktisch-methodische Hinweise**

Dem Problemlösen als überfachlicher Kompetenz kommt in der Mathematik gerade in der Sekundarstufe 2 eine besondere Bedeutung zu. Dabei geht es darum, problemette Aufgaben zunächst zu erfassen und zu beschreiben. Anschließend wendet mar niken für deren Lösung an. Die Lösung hinterfragt man kritisch und modifiziert sie gegebenenfalls. Dies erfordert umfangreiches fachübergreifendes Wissen und der Anigkeit zu komplexem und logischem Denken.

Dabei spielt insbesondere die Modellbildung eine große Rolle. Praktische Sachy die muss man auf ihren mathematischen Kern reduzieren, Lösungsansätze bestätigen oder auch verwerfen und die Ergebnisse kritisch bewerten.

Darüber hinaus lernen die Schülerinnen und Schüler in diesem Beitrag, die ihnen zur Verfügung stehenden Informationsquellen und Hilfsmittel, wie Lehrbücher, Internet, grafischen Taschenrechner (GTR) und Excel-Tabellen, zielgerichteinzusetzen

#### **Voraussetzungen für den Einsatz der Materialien**

Fast alle Materialien dienen der Festigung und Anwendung, setze also voraus, dass Sie die entsprechenden Inhalte vorher vermittelte haben. Eine Ausnahme bilden die Materialien M 1 und M 2, die für die Erarheitung (bzw. Wieder blung) des Differenzen-/ Differenzialquotienten gedacht und als Selbstlerneinheit konzipiert sind. Zur grafischen Veranschaulichung empfiehlt sich ein Comput

Die vorliegenden GEONExT-Dateien wurden mit Version 1.73 erstellt und können direkt als HTML-Datei in einem gängigen Browser (mit integrierter Java-Plattform) geöffnet werden. Dazu muss sich die Datei geonext.jar im selben Ordner wie die Beispiele befinden.

Bei allen Materialien wird der sichere Umgang mit dem grafischen Taschenrechner (GTR), z.B. bei der Bestimmung von Extrema, Ableitungen, Integralen, Tangenten, … und beim Lösen von Gleichungen, vorausgest (hier verwendet: TI-84).

#### Bezug zu den Bildungsstanda<sup>rt</sup>s der Kultusministerkonferenz

Zentrale Leitidee der Klassenstunn 11 und 12 ist der funktionale Zusammenhang. Die Schülerinnen und Schüler vertiefen und erweitern ihre Kenntnisse durch die Einführung weiterer Funktic asklassen, Begriffe und Arbeitsweisen.

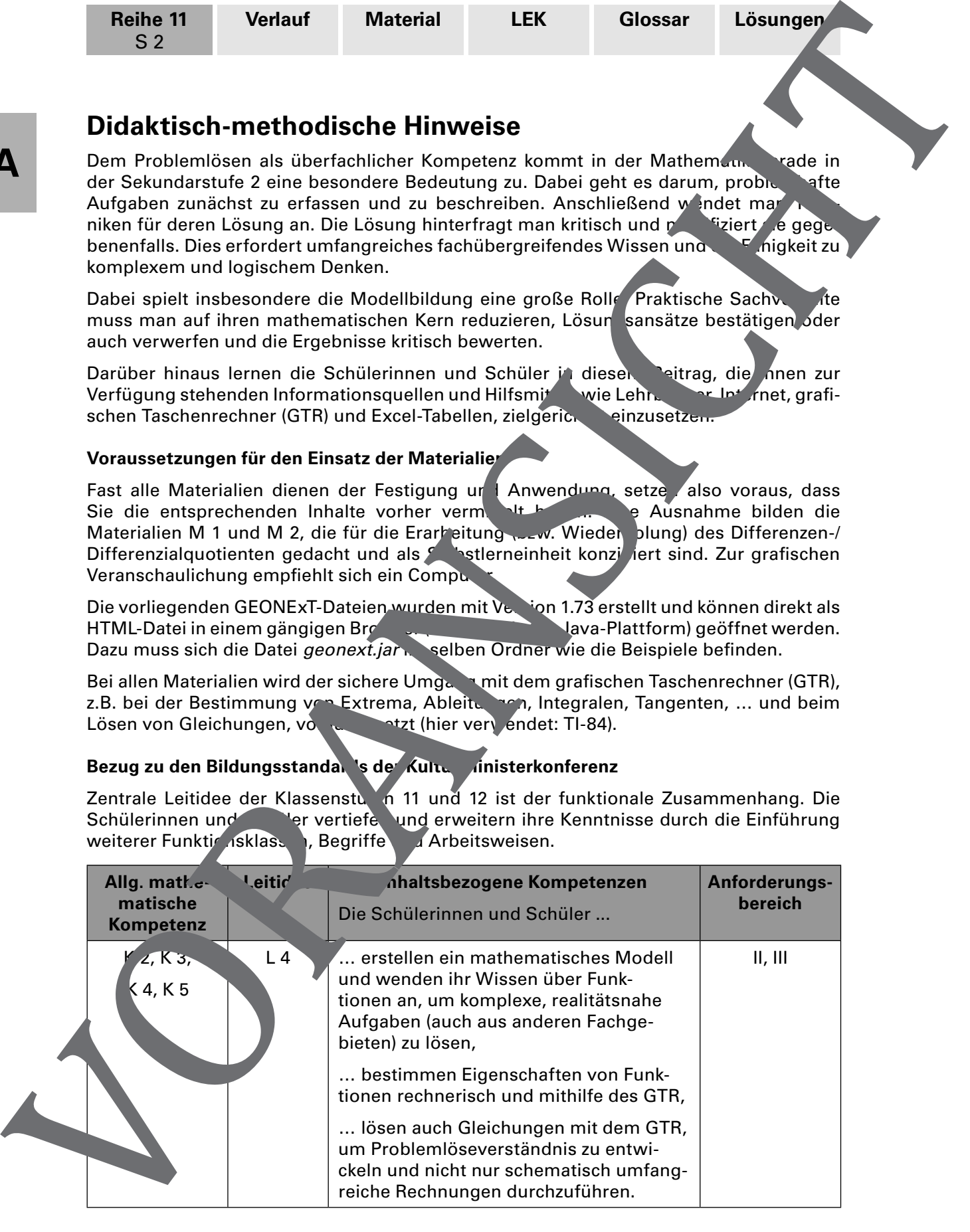

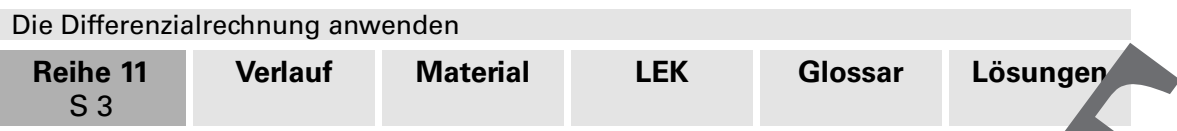

#### **Abkürzungen**

#### Kompetenzen

K 1 (Mathematisch argumentieren); K 2 (Probleme mathematisch lösen); K 3 (Mathematisch modellieren); K 4 (Mathematische Darstellungen verwenden); K 5 (Mit symbolisch formalen und technischen Elementen der Mathematik umgehen); K 6 (Kommunizieren)

#### Leitideen

L 1 (Zahl und Zahlbereich); L 2 (Messen und Größen); L 3 (Raum und Form); L 4 naler Zusammenhang); L 5 (Daten und Zufall)

#### Anforderungsbereiche

I Reproduzieren; II Zusammenhänge herstellen; III Verall/emeinern und Reflektieren

#### **Minimalplan**

Der Zeitumfang für die Bearbeitung der Materialien beträgt in der Regel 45 Minuten, hängt aber stark von den Fähigkeiten der Schülerin en und Schüler ab, roblemorientierte Aufgaben zu lösen.

Mit Ausnahme der Materialien M 1 und M 2 kann am die Aufgaben bzw. Beispiele losgelöst voneinander bearbeiten. Damit sind sie auch gut zur Binnen lifferenzierung geeignet.

## **Auf einen Blick**

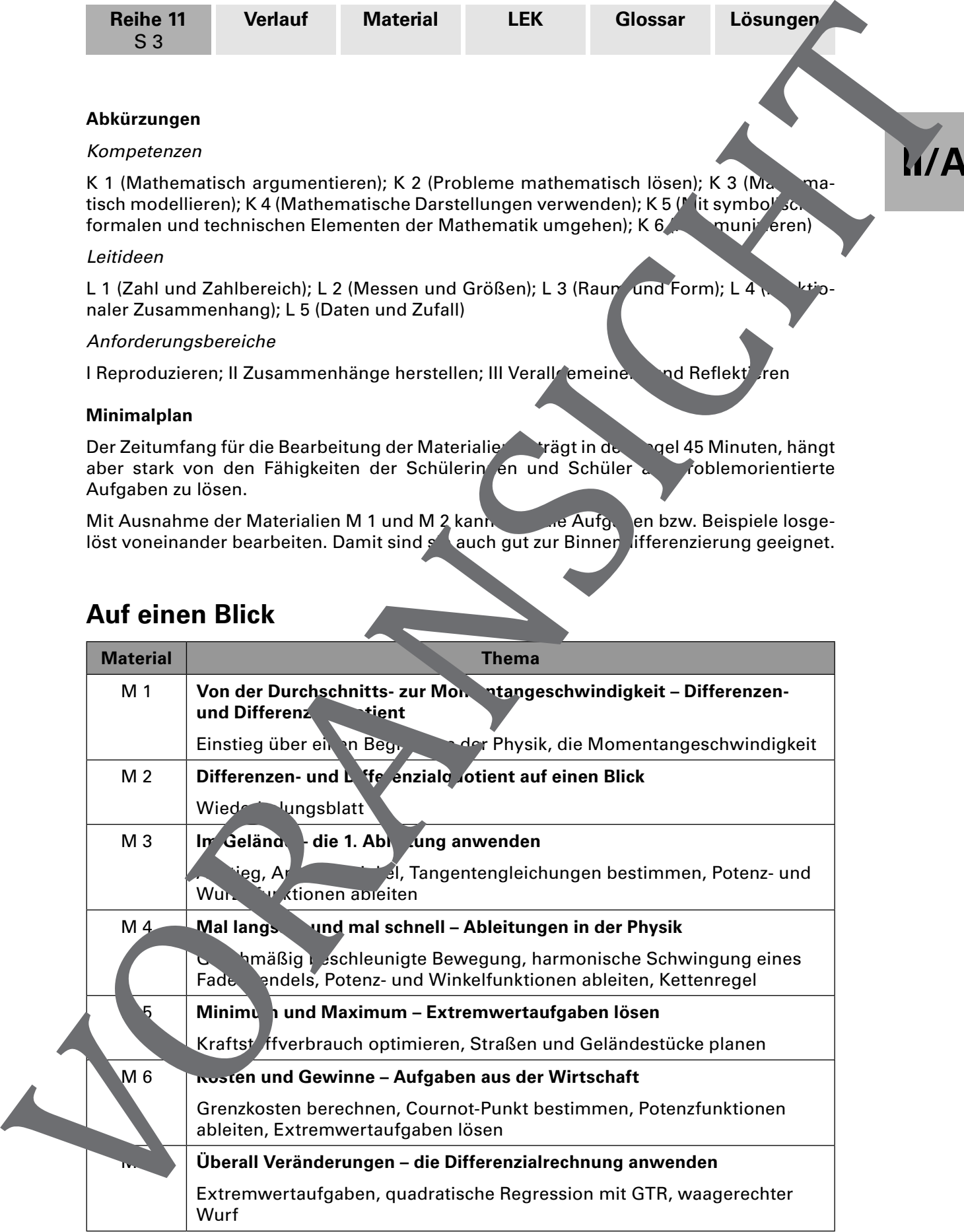

**II/A**

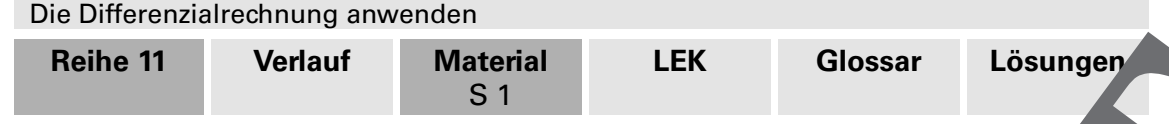

## **II/A**

## **M 1 Von der Durchschnitts- zur Momentangeschwindigkeit – Differenzen- und Differenzialguotient**

Achtung Geschwindigkeitskontrolle! Der Fahrer des weißen VW Golf, der gerade noch mit 130 Sachen auf der Landstraße gerast ist, tritt kräftig auf die Bremse. Doch es ist zu spät – schon blitzt es. Das wird teuer!

Schon 1671 beschäftigte sich Newton mit der Momentangeschwindigkeit und entwickelte etwa zeitgleich mit Leibniz die Differenzialrechnung.

#### **Aufgaben**

- 1. Wie kann man die Geschwindigkeit eines Fahrzeuges bestimmen?
- 2. Ein Pkw legt eine Messstrecke von 1000 m in 48 s zurück.
- a) Berechnen Sie seine Geschwindigkeit in km/h.
- b) Für die in a) angegebene Strecke ist eine Geschwindigkeitsbegrenzung von 80 km/h vorgeschrieben. Hat der Fahrer Geschwindigkeit gehalten? Begrunden Sie.

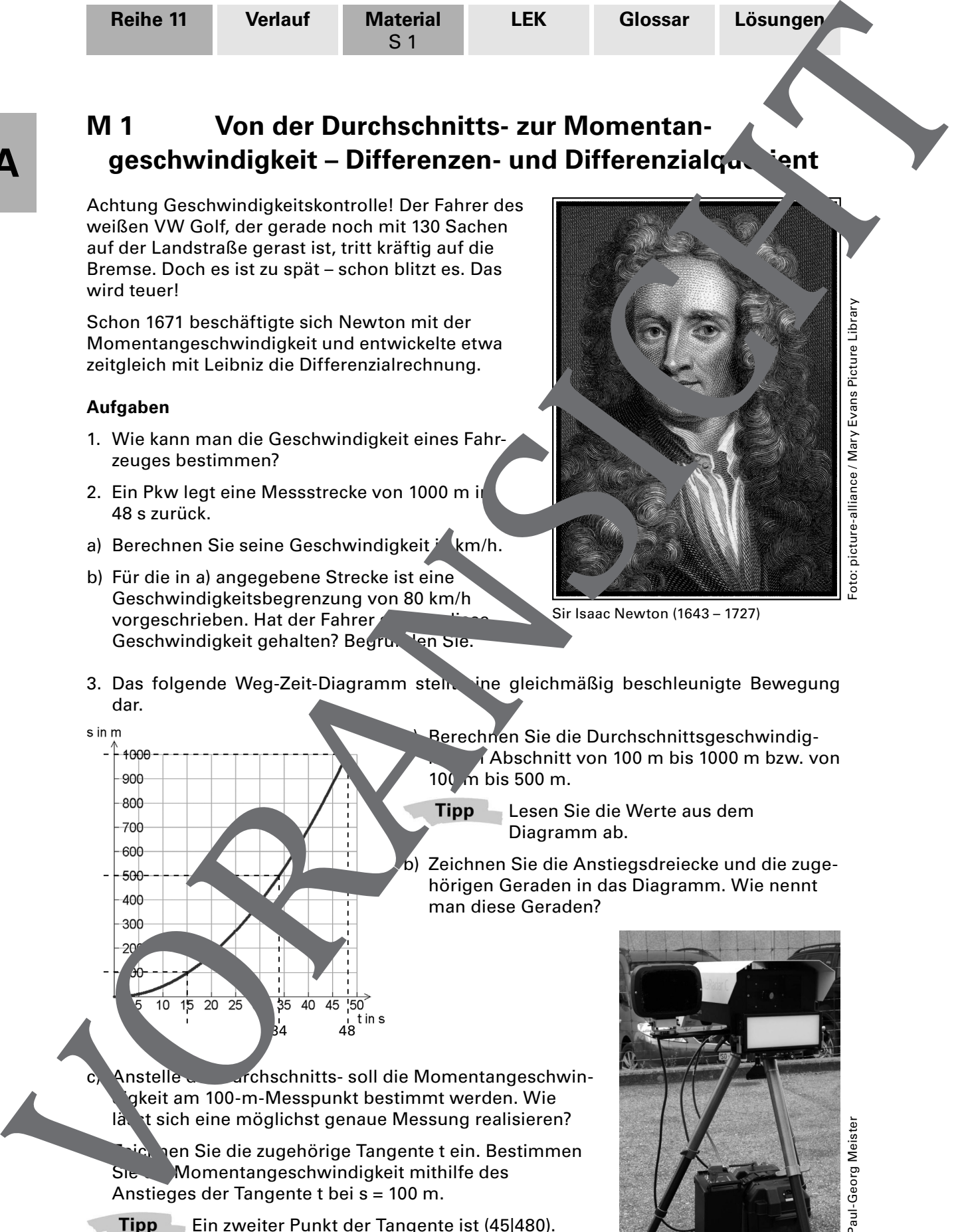

Sir Isaac Newton (1643 – 1727)

- 3. Das folgende Weg-Zeit-Diagramm steht ine gleichmäßig beschleunigte Bewegung dar.
	- Berechnen Sie die Durchschnittsgeschwindig-Abschnitt von 100 m bis 1000 m bzw. von 100 m bis 500 m.
		- Lesen Sie die Werte aus dem Diagramm ab.

Zeichnen Sie die Anstiegsdreiecke und die zugehörigen Geraden in das Diagramm. Wie nennt man diese Geraden?

Anstelle der Durchschnitts- soll die Momentangeschwingkeit am 100-m-Messpunkt bestimmt werden. Wie lässt sich eine möglichst genaue Messung realisieren?

 $48$ 

ich nen Sie die zugehörige Tangente t ein. Bestimmen Sie Momentangeschwindigkeit mithilfe des Anstieges der Tangente t bei s = 100 m.

Ein zweiter Punkt der Tangente ist (45|480).

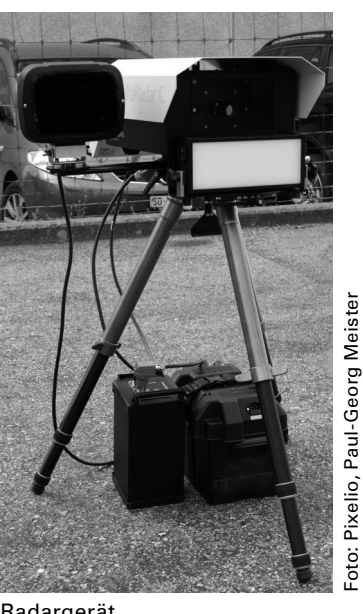

Radargerät

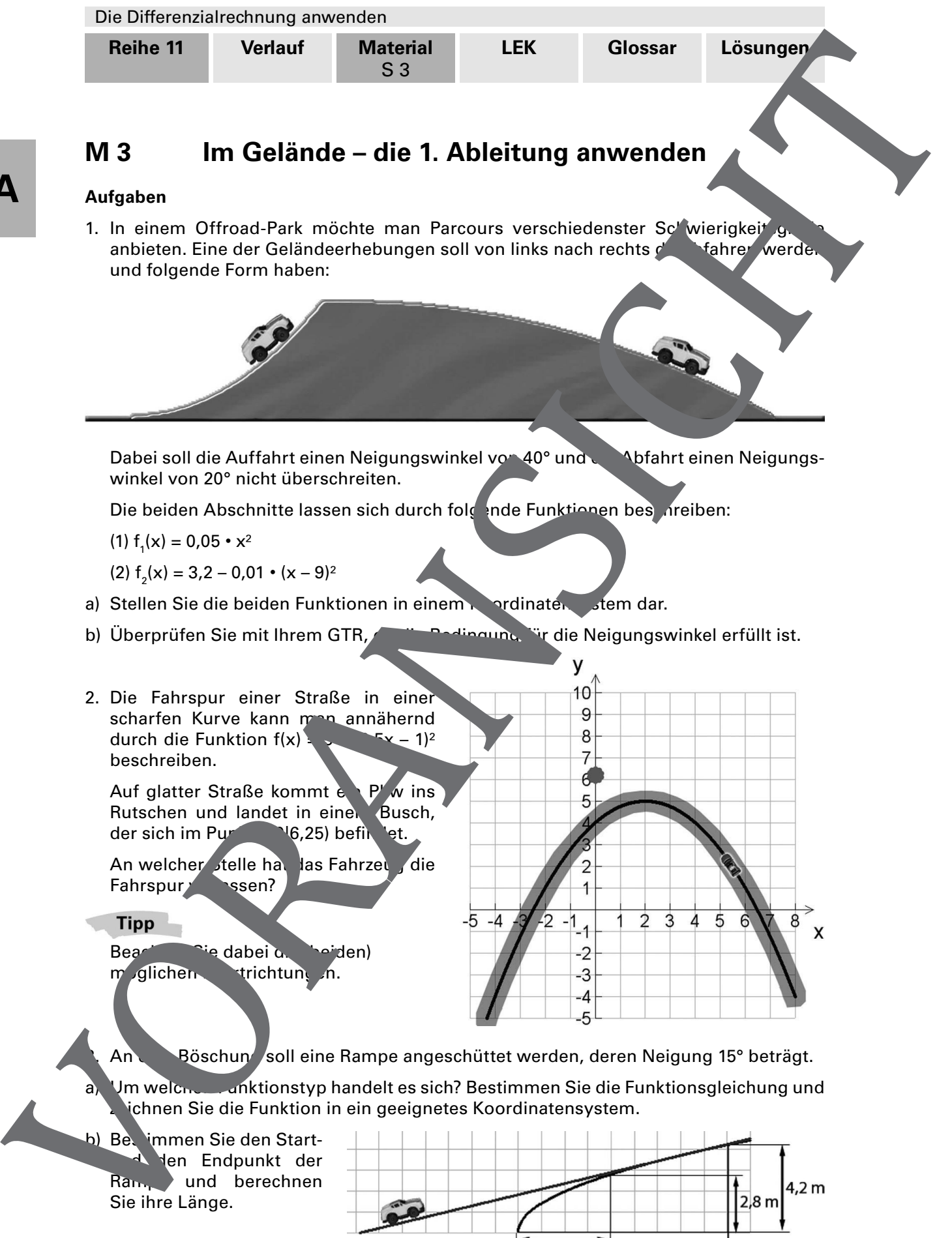

2. Die Fahrspur einer Straße in einer scharfen Kurve kann man annähernd<br>durch die Funktion f(x) durch die Funktion  $f(x)$ <sup>\*</sup> beschreiben.

Auf glatter Straße kommt ein P' w ins Rutschen und landet in einem Busch,<br>der sich im Pursent (6,25) befindet. 16,25) befindet.

An welcher stelle hat las Fahrzeug die Fahrspur verlagen?

**II/A**

Beachten Sie dabei die (beiden) m glichen trichtungen.

An Böschung soll eine Rampe angeschüttet werden, deren Neigung 15° beträgt.

a) Um welchen Funktionstyp handelt es sich? Bestimmen Sie die Funktionsgleichung und ichnen Sie die Funktion in ein geeignetes Koordinatensystem.

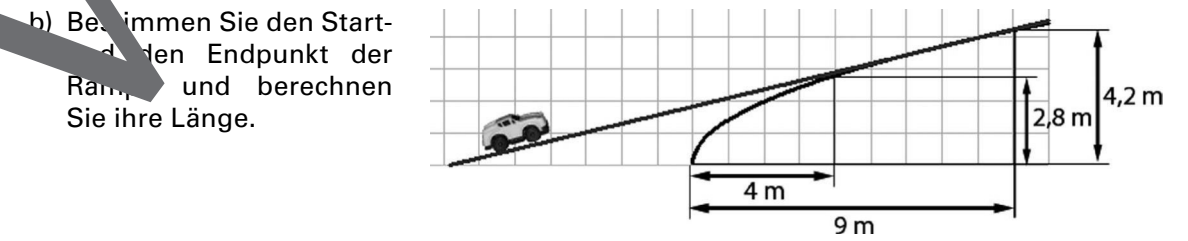

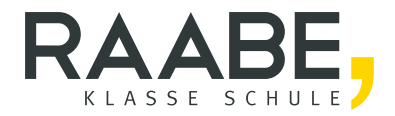

# Sie wollen mehr für Ihr Fach? Bekommen Sie: Ganz einfach zum Download im RAABE Webshop.

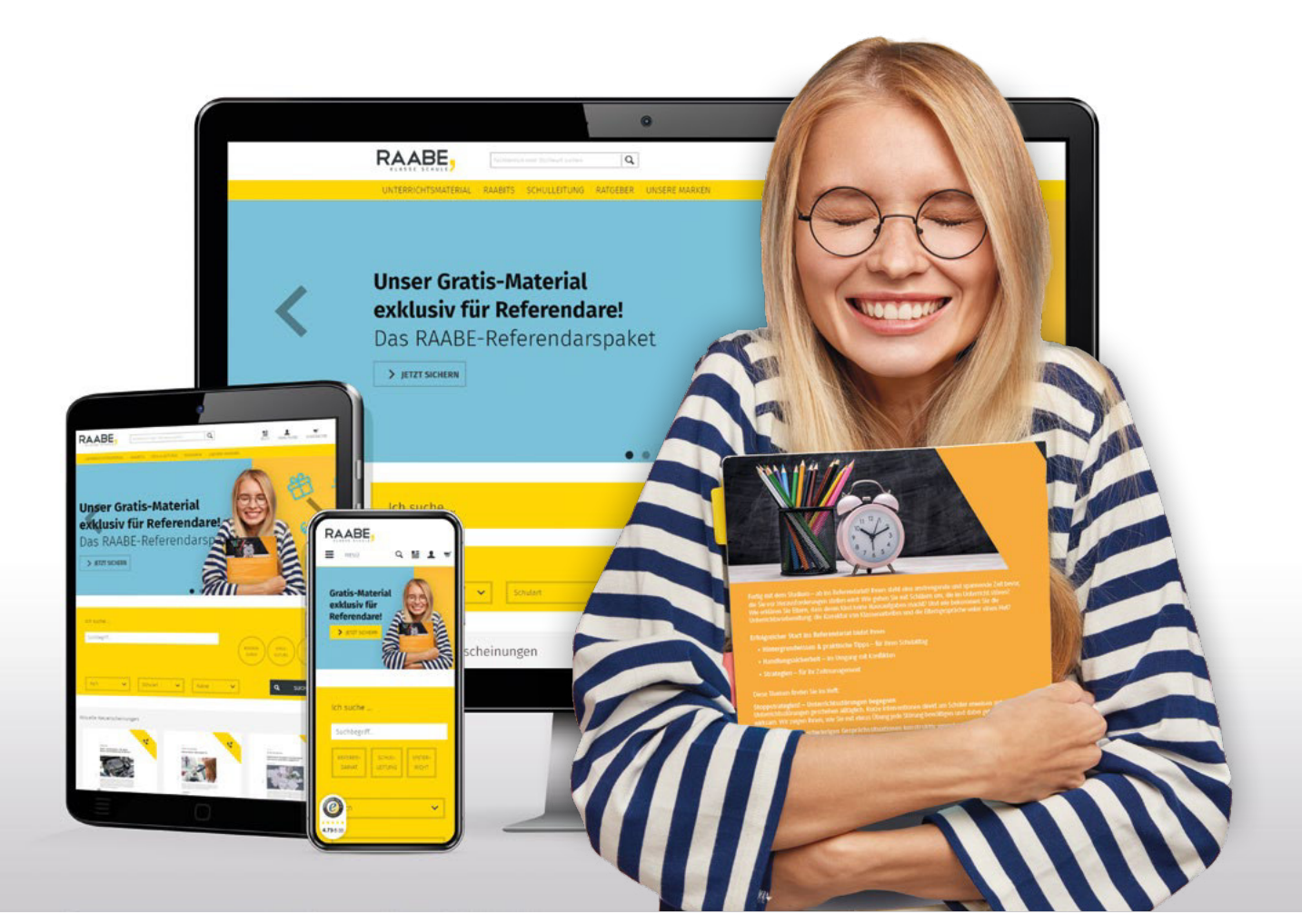

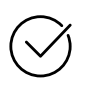

Über 4.000 Unterrichtseinheiten sofort zum Download verfügber

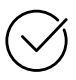

### Exklusive Vorteile für Abonnent\*innen

- 20% Rabatt auf alle Materialien für Ihr bereits abonniertes Fach
- 10% Rabatt auf weitere Grundwerke

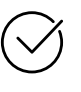

Sichere Zahlung per Rechnung, PayPal & Kreditkarte

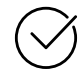

Käuferschutz mit Trusted Shops

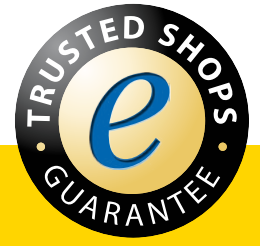

Jetzt entdecken: www.raabe.de